Manual [Programming](http://to.manualsget.com/download.php?q=Manual Programming Motorola Droid Razr Maxx) Motorola Droid Razr Maxx >[>>>CLICK](http://to.manualsget.com/download.php?q=Manual Programming Motorola Droid Razr Maxx) HERE<<<

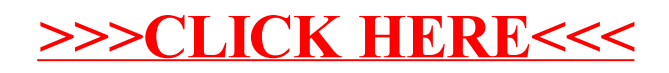